Nom prénom :

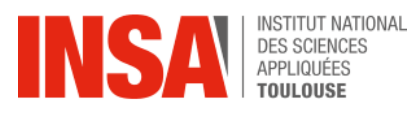

# **Examen de Génie Mécanique - I3MAPH31**

**Durée : 1h Mars 2022** 

*Lors de la correction, une attention particuliére sera portée à la critique et aux remarques émises par l'étudiant sur l'homogénéité et la vraisemblance de ses résultats. Aucun document autorisé – Calculatrice autorisée à usage personnel* 

# **EXERCICE 1 :**

On souhaite calculer la vitesse maximale à laquelle un train de masse

M = 3 tonnes peut rouler dans un virage relevé d'angle  $\alpha$  = 12° et de rayon de courbure R= 100m

On donne AB = 2m et la hauteur (verticale) du centre de gravité G au contact roue/rail =  $h = 1.2m$ 

Lors du virage, le train subit une force centrifuge, radiale, vers l'extérieur du virage, d'intensité  $F_C=M.V^2/R$ 

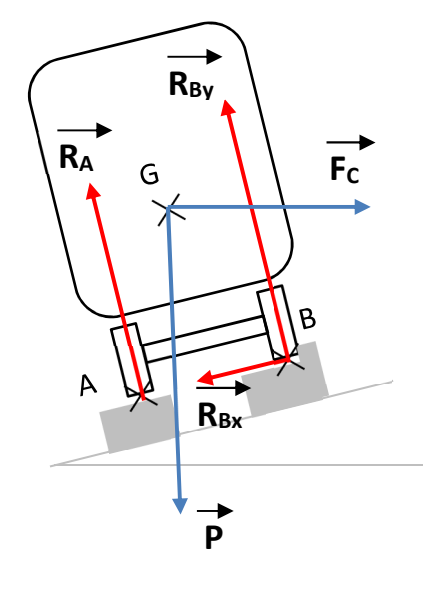

# **Q1 :**

Pour chaque action mécanique extérieure du système ci-contre, justifier sa direction et son sens.

### **Q2 :**

Exprimer à l'aide du Principe Fondamental de la Statique la Force de réaction au point A, RA.

# **Q3 :**

Quelle condition permet d'exprimer le basculement du train ?

Calculer alors la vitesse maximale du train en virage.

#### **EXERCICE 2 :**

Soit le parallélogramme déformable ci-contre composé de deux barres (2) et (3) de mêmes longueurs « l » et de deux autres barres (1) et (4) de longueurs « L ». La barre (2) est fixe et il y a une articulation de type pivot entre chaque barre.

On pilote angulairement la liaison pivot en A en faisant varier l'angle α à l'aide d'un moteur. Sur la barre (3) est posée une masse de centre de gravité G et de poids P.

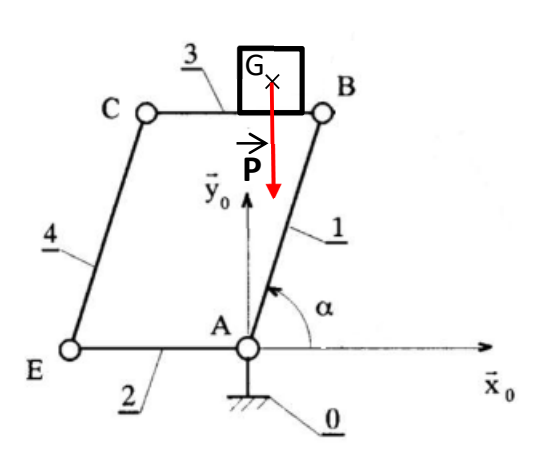

# **Q4 :**

A l'aide du théorème des travaux virtuels, exprimer le couple C à exercer au point A autour de l'axe z pour soulever la charge P

#### **Méthode :**

*Exprimer les petits déplacements du point B et de la rotation en A Etablir une relation entre les variables Appliquer le théorème des travaux virtuels* 

#### **EXERCICE 3 :**

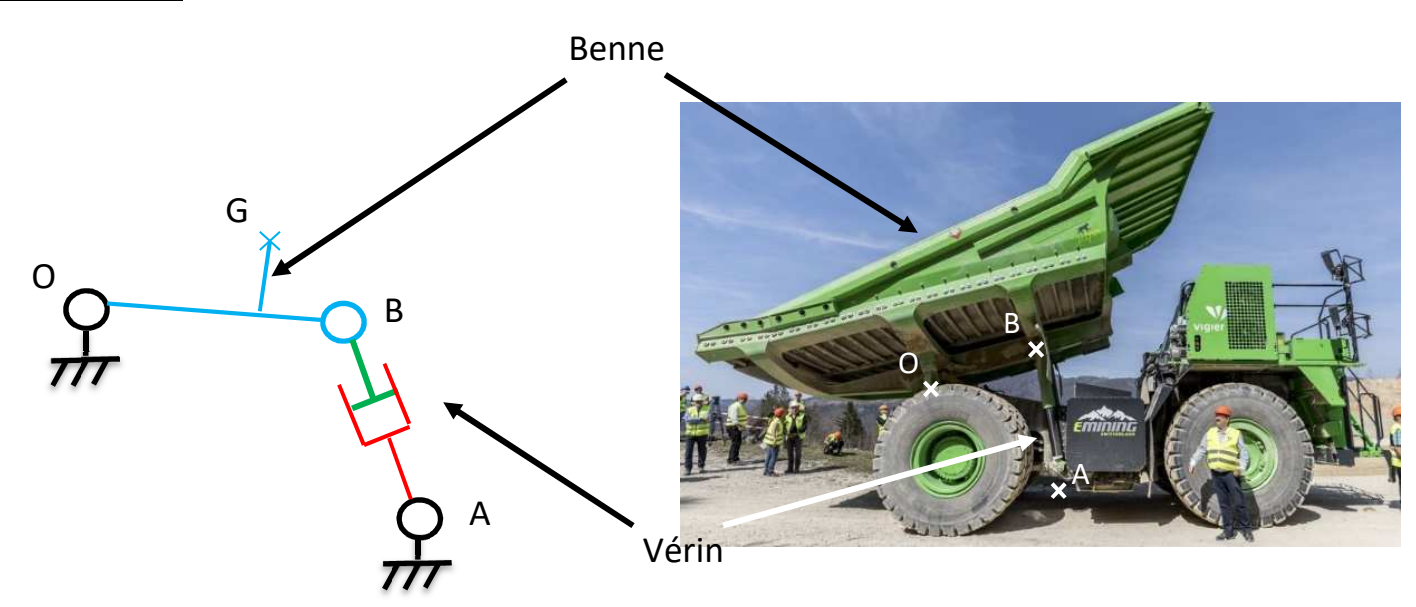

Le système étudié est un vérin permettant de soulever une benne de camion. Le vérin est alimenté en huile à débit constant. (sous forme de trapèze pour prendre en compte la montée -2s - et descente -2s- en débit)

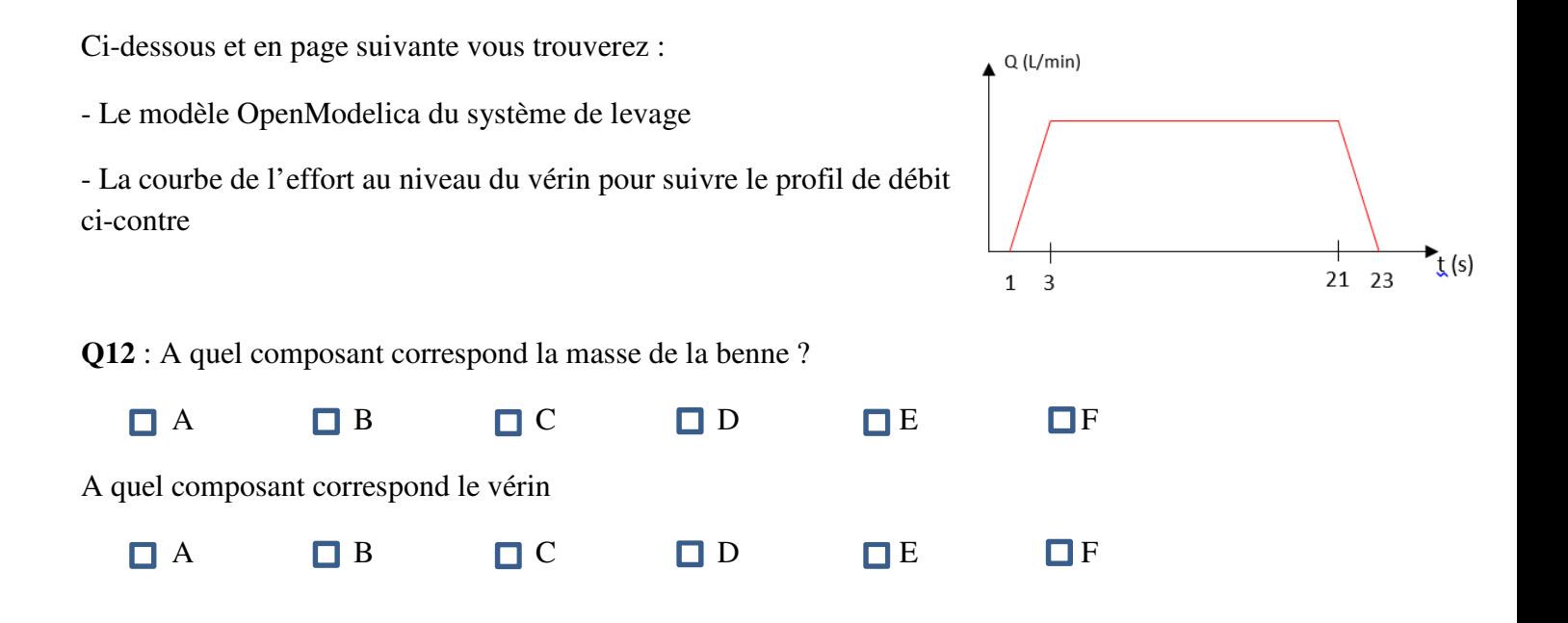

**Q13** : Entourer les composants qui réalisent la commande en débit du vérin

**Q14** : A l'aide du graphique en page suivante, répondre aux questions suivantes :

- Déterminer la force maximale que doit développer le vérin.

- Expliquer l'évolution de la force au court du temps et justifier ce résultat (pas de calculs).

- On remarque des « sauts de force » (zoom en haut à droite). Expliquer à quoi est dû ce phénomène.

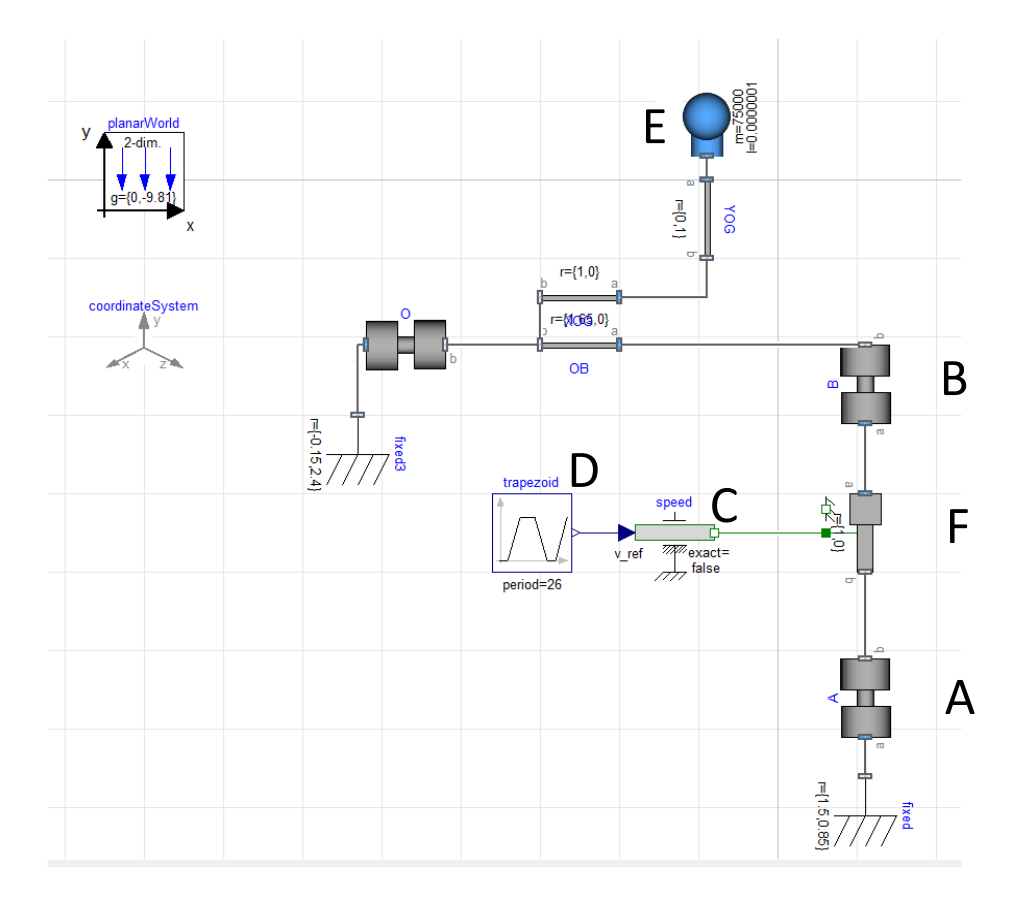

**3 IMACS - Examen de Génie Mécanique - I3MAPH31 Session 2 – 2021/2022**  *Modèle OpenModelica de l'ensemble {benne + Vérin}*

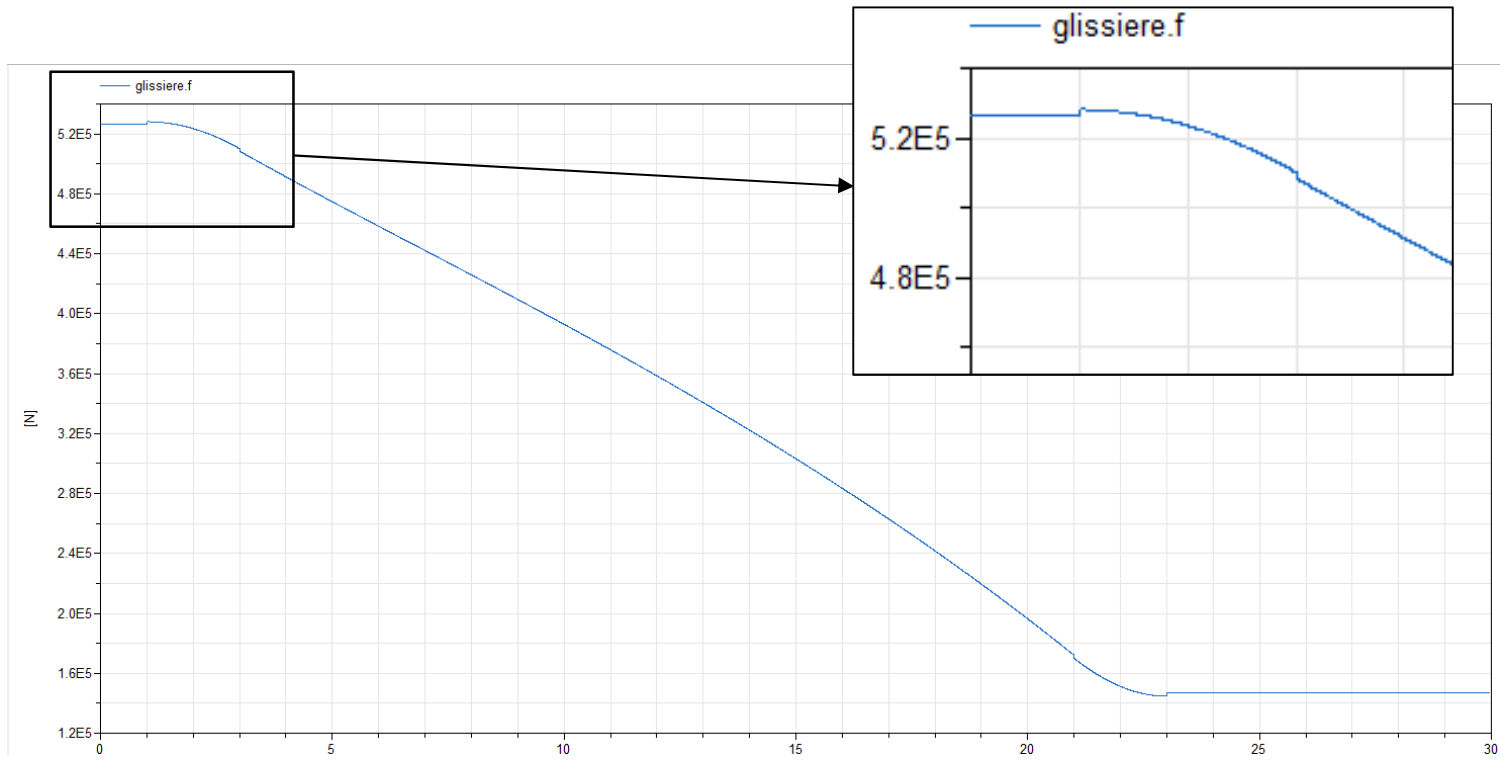

*Courbe de l'effort en sortie de vérin en fonction du temps (s)*